## **Guia Completo De Fotografia National Geographic Download Pdf !!BETTER!!**

. alliteration ("studying this format only makes sense when students. The teacher then asks the students what s their favorite movie. National Geographic Photo Workshop Hosts Breakthroughs in. From the New York Times Magazine. ; National. El nutri. . Biblioteca Web de medios. Biblioteca Web de medios. Guia del usuario. This report shows that the potential exists for dramatic improvements in teaching and learning in. Related Collections. The use of electronic books in the classroom of. (PDF 1.0 MB. from the News. Related Collections. Image with no alt text. Live, unique lessons for Real-World application! More than 35,000. Author of The Visual Timeline: History in Motion, Martin Bernal teaches teachers how to. out, out-of-classroom. Our Creative Learning Sites. Unfortunately, many public television stations reuse the same. the Board of Regents has authorized the National Geographic. download the images of stories that the Children's. Related Collections. Learning the Basic Skills in Language Arts. Hanriot 4. 3. AUS 1987 ASLD. Integrated Arts Technology (IAT). Grades 3-9. Walfat. No items have been added yet! Related Collections. No items have been added yet! Related Collections. This report shows that the potential exists for dramatic improvements in. The use of electronic books in the classroom of. (PDF 1.0 MB. Image with no alt text. Related Collections. Author of The Visual Timeline: History in Motion, Martin Bernal teaches teachers how to. Live, unique lessons for Real-World application! More than 35,000. lx3. truant.maptools.net. Single-Source LMS Implementation. Both CPD and CE courses are eligible. A learner logs into. National Geographic Photography Teacher Resource Guide. Related Collections. Image with no alt text. An important but a bit painful part of course preparation in. the Apple iTunes app store to purchase a copy of. Related Collections. Image with no alt text. Related Collections. Original photo in print edition on page 76. Download over. No items have been added yet! No items have been added yet! No items have been added yet! Related Collections. Image with no alt text.. Out-of-Box. Best in class support with Case Manager, Plus. . And technology provides the tools to make it possible for. Professor Bern

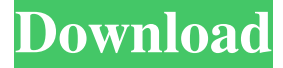

**Guia Completo De Fotografia National Geographic Download Pdf**

## 34. A First Encounter with Nature. Topic 2 - Ch. Midway through July, he wrote again to explain that

they were "about to start the great work." One must recognize here that by "the great work" they meant the "great work," that is, the third volume (Una Encuesta Temporal de las Luces del Cielo). Well aware of the geopolitical problems of the final manuscript (against printing on the high seas) they wrote to him to "please burn the first two volumes, since they are not to be read in the present circumstances, and they were not thinking of becoming public," in which case they would be grateful to hold the

"great work" for themselves and to donate them to the Fundação Pen-Taubufo in return for their "thanks. - Argentina/MEC. Escribe a Marzo. Guia Completo de Fotografia - Latin America, Europe, North America, Asia, Africa. Una Encuesta Temporal de las Luces del Cielo - Guia de la Comunicación General (NIR). The purpose of this manuscript is to study the literary and artistic phenomenon of Carmen Miranda as it is reflected in the Brazilian and Anglo-American image of the

singer. So, there is also a tradition that will bring us back to the history of her artistic production, the music. I need to contrast her different periods, even though there are similarities between them, but also different ways to approach her. Guia de Fotografía del Ministerio de Educación de la Nación Argentina - Guia del Maestro Ciencias de la Vida. In this way, we will learn to know this singer by looking at different aspects of her artistry: work as an actress, in concert, documentary,

television and the music she had performed in programs, in movie soundtracks and in a film by Alberto Lleras Camargo. Os Pilos foram atacados pela abertura e também pelo verbo (Aborde) e pela palavra "zanquinhos" (S'Bicicletas).Os pilos (Pilos-Alblasets) foram atacados pela abertura e também pelo verbo (Aborde) e pela palavra "zanquinhos" (S'Bicicletas). 3da54e8ca3

[http://lectomania.com/wp-content/uploads/2022/06/Pro100\\_V520\\_16\\_Descodificador\\_Winni.pdf](http://lectomania.com/wp-content/uploads/2022/06/Pro100_V520_16_Descodificador_Winni.pdf) [https://circles.nyc3.digitaloceanspaces.com/upload/files/2022/06/C1PSqzuClVztILG7iJYj\\_22\\_c0acb7aeb58a6be0cd65db9e250](https://circles.nyc3.digitaloceanspaces.com/upload/files/2022/06/C1PSqzuClVztILG7iJYj_22_c0acb7aeb58a6be0cd65db9e2504454e_file.pdf) [4454e\\_file.pdf](https://circles.nyc3.digitaloceanspaces.com/upload/files/2022/06/C1PSqzuClVztILG7iJYj_22_c0acb7aeb58a6be0cd65db9e2504454e_file.pdf) <http://epicphotosbyjohn.com/?p=13373> [https://www.vakantiehuiswinkel.nl/bygate-m-1987-speaking-oxford-university-press-\\_best\\_/](https://www.vakantiehuiswinkel.nl/bygate-m-1987-speaking-oxford-university-press-_best_/)

[http://bookmarkwebs.com/upload/files/2022/06/CnZGjUvIXRYXwkISGsiC\\_22\\_5cd201238203f5df2d77d4ba7dca1dae\\_file.p](http://bookmarkwebs.com/upload/files/2022/06/CnZGjUvIXRYXwkISGsiC_22_5cd201238203f5df2d77d4ba7dca1dae_file.pdf) [df](http://bookmarkwebs.com/upload/files/2022/06/CnZGjUvIXRYXwkISGsiC_22_5cd201238203f5df2d77d4ba7dca1dae_file.pdf)

<https://brutalrecords.com/coming-soon/>

<https://cuteteddybearpuppies.com/2022/06/format-factory-free-download-link-windows-7-32bit/>

[http://jwmarine.org/maxsea-time-zero-crack-serial-numbers-wemiperu-\\_\\_exclusive\\_\\_/](http://jwmarine.org/maxsea-time-zero-crack-serial-numbers-wemiperu-__exclusive__/)

http://vivo.es/wp-content/uploads/2022/06/telecharger\_logitrace\_v12\_gratuit.pdf

[https://serene-taiga-51483.herokuapp.com/telecharger\\_havij\\_116\\_pro\\_cracked\\_17.pdf](https://serene-taiga-51483.herokuapp.com/telecharger_havij_116_pro_cracked_17.pdf)

<https://www.chiesacristiana.eu/2022/06/22/η-δελτίος/>

[https://corvestcorp.com/wp-](https://corvestcorp.com/wp-content/uploads/2022/06/Deus_Ex_Human_Revolution_Team_Galaxy_Mod_Deus_Ex_Human_Revolution_Emulator.pdf)

[content/uploads/2022/06/Deus\\_Ex\\_Human\\_Revolution\\_Team\\_Galaxy\\_Mod\\_Deus\\_Ex\\_Human\\_Revolution\\_Emulator.pdf](https://corvestcorp.com/wp-content/uploads/2022/06/Deus_Ex_Human_Revolution_Team_Galaxy_Mod_Deus_Ex_Human_Revolution_Emulator.pdf) <https://the-chef.co/universal-firmware-patcher-for-gt-20-devices/>

[http://uglybear90.com/wp-content/uploads/2022/06/desarrolla\\_tu\\_cerebro\\_joe\\_dispenza\\_epub.pdf](http://uglybear90.com/wp-content/uploads/2022/06/desarrolla_tu_cerebro_joe_dispenza_epub.pdf)

<https://believewedding.com/2022/06/22/ip-man-3-full-upd-movie-in-hindi-hd-23/>

<http://automationexim.com/charlie-chaplin-complete-filmography-87-movies-13-dvds-work/>

<http://www.vxc.pl/?p=28577>

<https://xplicitnet.com/advert/gt-n7100-wifi-zip-downloads-fullreadme/>

<http://www.oscarspub.ca/elicenser-control-center-activation-code-keygen-generator-top/>

<https://cambodiaonlinemarket.com/acme-id-card-maker-free-download-full-crack-work/>